# Package 'BAwiR'

July 19, 2021

<span id="page-0-0"></span>Type Package

Title Analysis of Basketball Data

Version 1.2.7

Date 2021-07-19

Author Guillermo Vinue

Maintainer Guillermo Vinue <Guillermo.Vinue@uv.es>

Description Collection of tools to work with basketball data. Functions available are related to friendly web scraping and visualization. Data were obtained from <<https://www.euroleague.net/>>, <<https://www.eurocupbasketball.com/>> and <[https:](https://www.acb.com/) [//www.acb.com/](https://www.acb.com/)>, following the instructions of their respectives robots.txt files, when available. Tools for visualization include a population pyramid, 2D plots, circular plots of players' percentiles, plots of players' monthly/yearly stats, team heatmaps, team shooting plots, team four factors plots, crosstables with the results of regular season games and maps of nationalities. Please see Vinue (2020) [<doi:10.1089/big.2018.0124>](https://doi.org/10.1089/big.2018.0124).

License GPL  $(>= 2)$ 

URL <https://www.R-project.org>, <https://www.uv.es/vivigui/>,

<https://www.uv.es/vivigui/AppEuroACB.html>

**Depends**  $R (= 3.4.0)$ 

Imports Anthropometry, plyr, dplyr, ggplot2, ggthemes, grid, httr, lubridate, magrittr, purrr, reshape2, rvest, rworldmap, scales, stringi, stringr, tibble, tidyr, xml2

Suggests knitr, markdown, rmarkdown

VignetteBuilder knitr

LazyData true

RoxygenNote 6.1.1

NeedsCompilation no

Repository CRAN

Date/Publication 2021-07-19 08:50:02 UTC

# R topics documented:

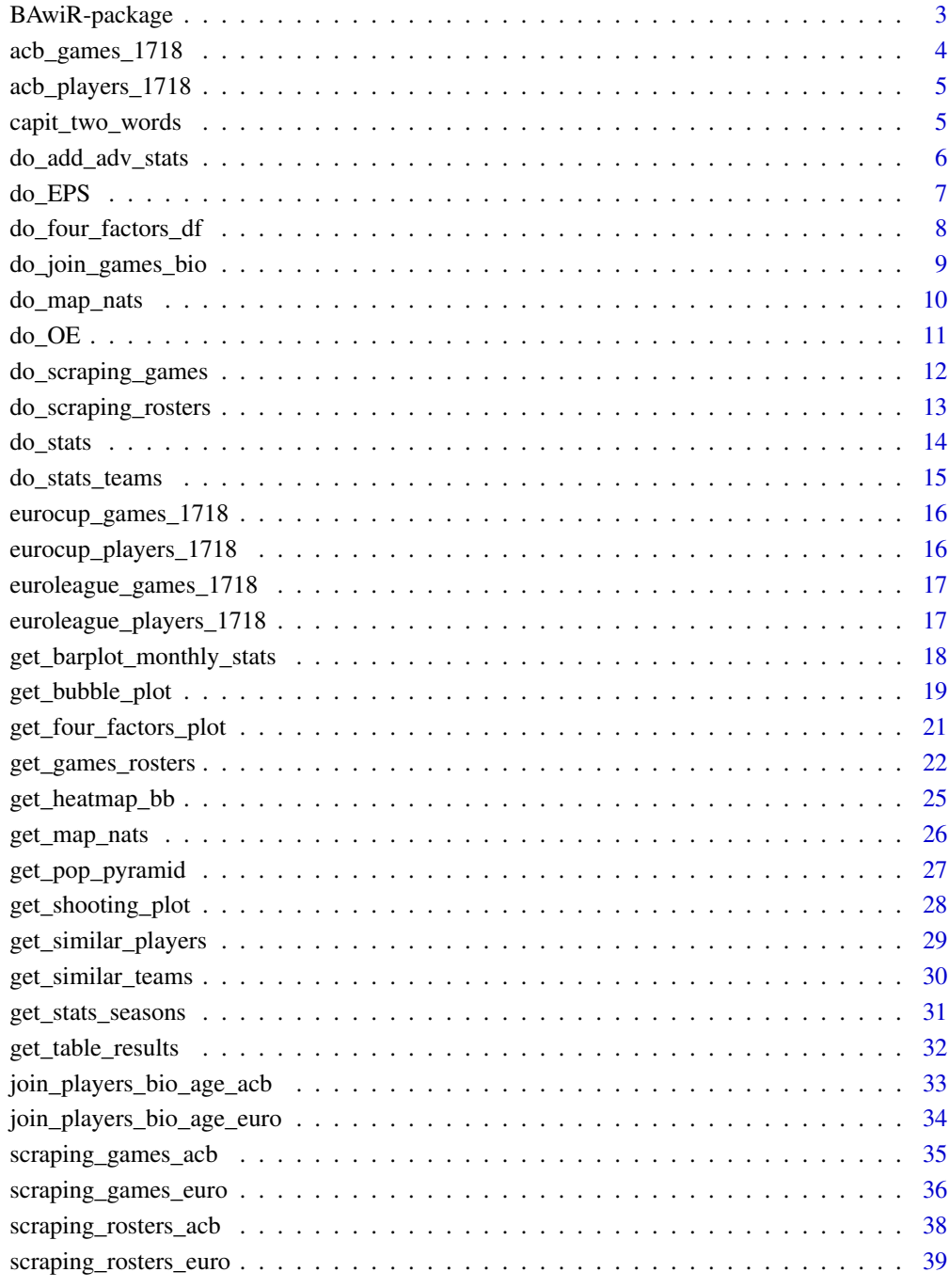

#### **Index** [41](#page-40-0)

<span id="page-2-0"></span>BAwiR-package *Analysis of Basketball Data*

#### Description

Collection of tools to work with basketball data. Functions available are related to friendly web scraping and visualization. Data were obtained from <https://www.euroleague.net/>, <https://www.eurocupbasketball.com/> and <https://www.acb.com/>, following the instructions of their respectives robots.txt files, when available. Tools for visualization include a population pyramid, 2D plots, circular plots of players' percentiles, plots of players' monthly/yearly stats, team heatmaps, team shooting plots, team four factors plots, cross-tables with the results of regular season games and maps of nationalities. Please see Vinue (2020) <doi:10.1089/big.2018.0124>.

#### Details

Package: BAwiR Type: Package Version: 1.2.7 Date: 2021-07-19 License: GPL-2 LazyLoad: yes LazyData: yes

acb\_games\_1718: ACB games 2017-2018. acb\_players\_1718: ACB players 2017-2018. capit\_two\_words: Capitalize two-word strings. do\_add\_adv\_stats: Advanced statistics. do\_EPS: Efficient Points Scored (EPS). do four factors df: Four factors data frame. do\_join\_games\_bio: Join games and players' info. do\_map\_nats: Data frame for the nationalities map. do\_OE: Offensive Efficiency (OE). do\_scraping\_games: Player game finder data. do\_scraping\_rosters: Players profile data. do\_stats: Accumulated or average statistics. do\_stats\_teams: Accumulated and average statistics for teams. eurocup\_games\_1718: Eurocup games 2017-2018. eurocup\_players\_1718: Eurocup players 2017-2018. euroleague\_games\_1718: Euroleague games 2017-2018. euroleague\_players\_1718: Euroleague players 2017-2018. get\_barplot\_monthly\_stats: Barplots with monthly stats. get bubble plot: Basketball bubble plot. get\_four\_factors\_plot: Four factors plot. get games rosters: Get all games and rosters. get\_heatmap\_bb: Basketball heatmap.

<span id="page-3-0"></span>get\_map\_nats: Nationalities map. get\_pop\_pyramid: ACB population pyramid. get shooting plot: Shooting plot. get\_similar\_players: Similar players to archetypoids. get\_similar\_teams: Similar teams to archetypoids. get\_stats\_seasons: Season-by-season stats. get\_table\_results: League cross table. join\_players\_bio\_age\_acb: Join ACB games and players' info. join\_players\_bio\_age\_euro: Join Euroleague and Eurocup games and players' info. scraping\_games\_acb: ACB player game finder data. scraping\_games\_euro: Euroleague and Eurocup player game finder data. scraping\_rosters\_acb: ACB players' profile. scraping\_rosters\_euro: Euroleague and Eurocup players' profile.

### Author(s)

Guillermo Vinue <Guillermo.Vinue@uv.es>

### References

Vinue, G., (2020). A Web Application for Interactive Visualization of European Basketball Data, Big Data 8(1), 70-86. http://doi.org/10.1089/big.2018.0124, https://www.uv.es/vivigui/AppEuroACB.html

acb\_games\_1718 *ACB games 2017-2018*

#### Description

Games of the first seventeen days of the ACB 2017-2018 season.

#### Usage

acb\_games\_1718

#### Format

Data frame with 3939 rows and 38 columns.

### Source

<https://www.acb.com/>

<span id="page-4-0"></span>acb\_players\_1718 *ACB players 2017-2018*

### Description

Players corresponding to the games of the first seventeen days of the ACB 2017-2018 season.

#### Usage

acb\_players\_1718

#### Format

Data frame with 255 rows and 7 columns.

#### Source

<https://www.acb.com/>

<span id="page-4-1"></span>capit\_two\_words *Capitalize two-word strings*

#### Description

Ancillary function to capitalize the first letter of both words in a two-word string. This can be used for example to capitalize the teams names for the plots title.

### Usage

capit\_two\_words(two\_word\_string)

#### Arguments

two\_word\_string Two-word string.

### Value

Vector with the two words capitalized.

#### Author(s)

Guillermo Vinue

#### Examples

capit\_two\_words("valencia basket")

<span id="page-5-1"></span><span id="page-5-0"></span>do\_add\_adv\_stats *Advanced statistics*

#### Description

This function adds to the whole data frame the advanced statistics for every player in every game.

### Usage

do\_add\_adv\_stats(df)

#### Arguments

df Data frame with the games and the players info.

### Details

The advanced statistics computed are as follows:

- GameSc: Game Score.
- PIE: Player Impact Estimate.
- EFGPerc: Effective Field Goal Percentage.
- ThreeRate: Three points attempted regarding the total field goals attempted.
- FRate: Free Throws made regarding the total field goals attempted.
- STL\_TOV: Steal to Turnover Ratio.
- AST\_TOV: Assist to Turnover Ratio.
- PPS: Points Per Shot.
- OE: Offensive Efficiency.
- EPS: Efficient Points Scored.

The detailed definition of some of these stats can be found at [https://www.basketball-reference](https://www.basketball-reference.com/about/glossary.html). [com/about/glossary.html](https://www.basketball-reference.com/about/glossary.html) and <https://www.nba.com/stats/help/glossary/>.

### Value

Data frame.

### Author(s)

Guillermo Vinue

### See Also

[do\\_OE](#page-10-1), [do\\_EPS](#page-6-1)

#### <span id="page-6-0"></span>do\_EPS 7

### Examples

```
df <- do_join_games_bio("ACB", acb_games_1718, acb_players_1718)
df1 <- do_add_adv_stats(df)
```
<span id="page-6-1"></span>

do\_EPS *Efficient Points Scored (EPS)*

#### Description

A limitation of [do\\_OE](#page-10-1) is that it doesn't rely on the quantity of the player's offense production, that's to say, whether the player provides a lot of offense or not. In addition, it does not give credit for free-throws. An extension of [do\\_OE](#page-10-1) has been defined: the Efficient Points Scored (EPS), which is the result of the product of OE and points scored. Points scored counts free-throws, two-point and three-point field goals. A factor  $F$  is also added to put the adjusted total points on a points scored scale. With the factor  $F$ , the sum of the EPS scores for all players in a given season is equal to the sum of the league total points scored in that season.

#### Usage

do\_EPS(df)

### Arguments

df Data frame with the games and the players info.

### Value

EPS values.

### Author(s)

Guillermo Vinue

### References

Shea, S., Baker, C., (2013). Basketball Analytics: Objective and Efficient Strategies for Understanding How Teams Win. Lake St. Louis, MO: Advanced Metrics, LLC.

### See Also

[do\\_OE](#page-10-1), [do\\_add\\_adv\\_stats](#page-5-1)

#### Examples

```
df <- do_join_games_bio("ACB", acb_games_1718, acb_players_1718)
df1 <- do_add_adv_stats(df)
do_EPS(df1)[1]
```
<span id="page-7-1"></span><span id="page-7-0"></span>do\_four\_factors\_df *Four factors data frame*

#### Description

This function computes team's offense and defense four factors. The four factors are Effective Field Goal Percentage (EFGP), Turnover Percentage (TOVP), Offensive Rebound Percentage (ORBP) and Free Throws Rate (FTRate). They are well defined at [http://www.rawbw.com/~deano/articl](http://www.rawbw.com/~deano/articles/20040601_roboscout.htm)es/ [20040601\\_roboscout.htm](http://www.rawbw.com/~deano/articles/20040601_roboscout.htm) and <https://www.basketball-reference.com/about/factors.html>.

As a summary, EFGP is a measure of shooting efficiency; TOVP is the percentage of possessions where the team missed the ball, see <https://www.nba.com/thunder/news/stats101.html> to read about the 0.44 coefficient; ORBP measures how many rebounds were offensive from the total of available rebounds; Finally, FTRate is a measure of both how often a team gets to the line and how often they make them.

#### Usage

do\_four\_factors\_df(df\_games, teams)

#### Arguments

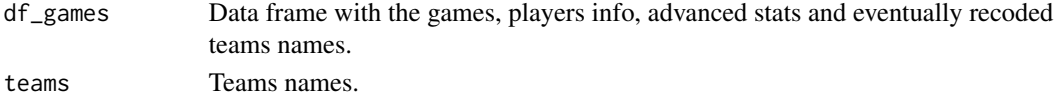

#### Details

Instead of defining the Offensive and Defensive Rebound Percentage as mentioned in the previous links, I have computed just the Offensive Rebound Percentage for the team and for its rivals. This makes easier to have four facets, one per factor, in the ggplot.

In order to establish the team rankings, we have to consider these facts: In defense (accumulated statistics of the opponent teams to the team of interest), the best team in each factor is the one that allows the smallest EFGP, the biggest TOVP, the smallest ORBP and the smallest FTRate, respectively.

In offense (accumulated statistics of the team of interest), the best team in each factor is the one that has the biggest EFGP, the smallest TOVP, the biggest ORBP and the biggest FTRate, respectively.

#### Value

A list with two data frames, df\_rank and df\_no\_rank. Both have the same columns:

- Team: Team name.
- Type: Either Defense or Offense.
- EFGP, ORBP, TOVP and FTRate.

The df\_rank data frame contains the team ranking label for each statistic between parentheses. Therefore, df\_no\_rank is used to create the ggplot with the numerical values and df\_rank is used to add the ranking labels.

<span id="page-8-0"></span>do\_join\_games\_bio 9

#### Author(s)

Guillermo Vinue

### See Also

[get\\_four\\_factors\\_plot](#page-20-1)

### Examples

```
df <- do_join_games_bio("ACB", acb_games_1718, acb_players_1718)
df1 <- do_add_adv_stats(df)
# When only one team is selected the rankings between parentheses
# do not reflect the real rankings regarding all the league teams.
# The rankings are computed with respect to the number of teams
# passed as an argument.
df_four_factors <- do_four_factors_df(df1, "Valencia")
```
<span id="page-8-1"></span>do\_join\_games\_bio *Join games and players' info*

### Description

This function calls the needed ancillary functions to join the games played by all the players in the desired competition (currently ACB, Euroleague and Eurocup) with their personal details.

#### Usage

do\_join\_games\_bio(competition, df\_games, df\_rosters)

#### Arguments

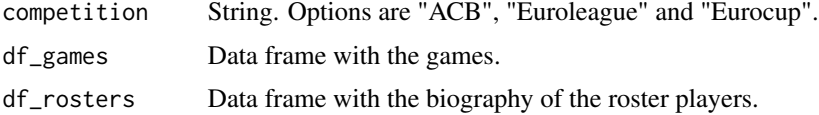

### Value

Data frame.

#### Author(s)

Guillermo Vinue

### See Also

[join\\_players\\_bio\\_age\\_acb](#page-32-1), [join\\_players\\_bio\\_age\\_euro](#page-33-1)

### Examples

df <- do\_join\_games\_bio("ACB", acb\_games\_1718, acb\_players\_1718)

#### <span id="page-9-1"></span>do\_map\_nats *Data frame for the nationalities map*

### Description

This function prepares the data frame with the nationalities to be mapped with [get\\_map\\_nats](#page-25-1). It is used inside it.

#### Usage

do\_map\_nats(df\_stats)

#### Arguments

df\_stats Data frame with the statistics and the corrected nationalities.

#### Value

List with the following elements:

- df\_all: Data frame with each country, its latitudes and longitudes and whether it must be coloured or not (depending on if there are players from that country).
- countr\_num: Vector with the countries from where there are players and the number of them.
- leng: Number of countries in the world.

### Author(s)

Guillermo Vinue

### See Also

[get\\_map\\_nats](#page-25-1)

<span id="page-9-0"></span>

<span id="page-10-1"></span><span id="page-10-0"></span>

#### Description

Offensive Efficiency (OE) is a measure to evaluate the quality of offense produced. OE counts the total number of successful offensive possessions the player was involved in, regarding the player's total number of potential ends of possession.

This measure is used in the definition of [do\\_EPS](#page-6-1).

#### Usage

do\_OE(df)

#### Arguments

df Data frame with the games and the players info.

#### Value

OE values.

### Note

When either both the numerator and denominator of the OE expression are 0 or just the denominator is 0, the function returns a 0.

#### Author(s)

Guillermo Vinue

### References

Shea, S., Baker, C., (2013). Basketball Analytics: Objective and Efficient Strategies for Understanding How Teams Win. Lake St. Louis, MO: Advanced Metrics, LLC.

### See Also

[do\\_EPS](#page-6-1), [do\\_add\\_adv\\_stats](#page-5-1)

#### Examples

```
df <- do_join_games_bio("ACB", acb_games_1718, acb_players_1718)
df1 <- do_add_adv_stats(df)
# Players with OE = 0:
# df1[55, c("Player.x", "FG", "AST", "FGA", "ORB", "TOV")]
# Player.x FG AST FGA ORB TOV
# Triguero, J. 0 0 0 0 0
```

```
# OE can be greater than 1, for example:
# df1[17, c("Player.x", "FG", "AST", "FGA", "ORB", "TOV")]
# Player.x FG AST FGA ORB TOV
# Diagne, Moussa 3 0 3 1 0
do_OE(df1[1,])
```
<span id="page-11-1"></span>do\_scraping\_games *Player game finder data*

### Description

This function calls the needed ancillary functions to scrape the player game finder data for the desired competition (currently, ACB, Euroleague and Eurocup).

### Usage

do\_scraping\_games(competition, type\_league, nums, year, verbose, accents, r\_user)

### Arguments

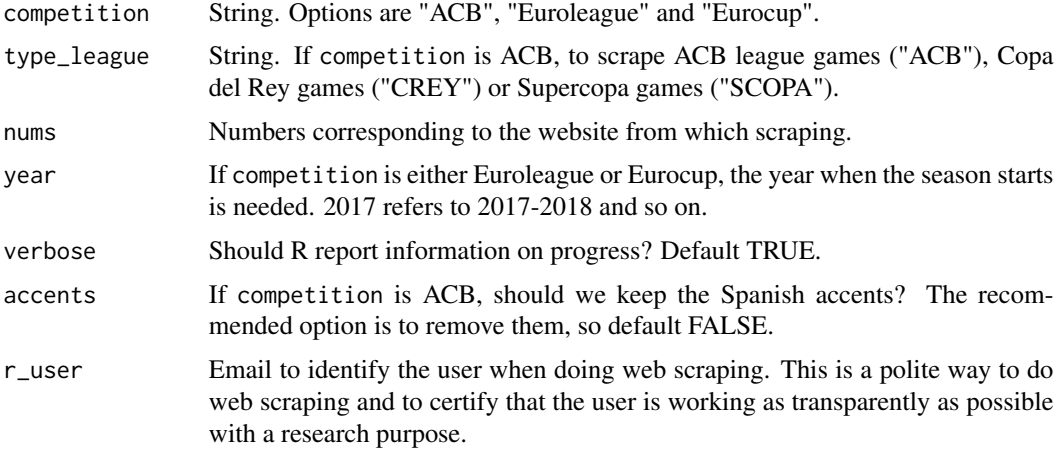

#### Value

A data frame with the player game finder data for the competition selected.

### Author(s)

Guillermo Vinue

### See Also

[scraping\\_games\\_acb](#page-34-1), [scraping\\_games\\_euro](#page-35-1)

<span id="page-11-0"></span>

<span id="page-12-0"></span>do\_scraping\_rosters 13

### Examples

```
## Not run:
# Not needed to scrape every time the package is checked, built and installed.
df1 <- do_scraping_games(competition = "ACB", type_league = "ACB", nums = 62001,
                         year = "2017-2018", verbose = TRUE, accents = FALSE,
                         r_user = "guillermo.vinue@uv.es")
df1_eur <- do_scraping_games(competition = "Euroleague", nums = 1,
                         year = "2017", verbose = TRUE,
                         r_user = "guillermo.vinue@uv.es")
## End(Not run)
```
<span id="page-12-1"></span>do\_scraping\_rosters *Players profile data*

### Description

This function calls the needed ancillary functions to scrape the players' profile data for the desired competition (currently, ACB, Euroleague and Eurocup).

### Usage

do\_scraping\_rosters(competition, pcode, verbose, accents, year, r\_user)

#### Arguments

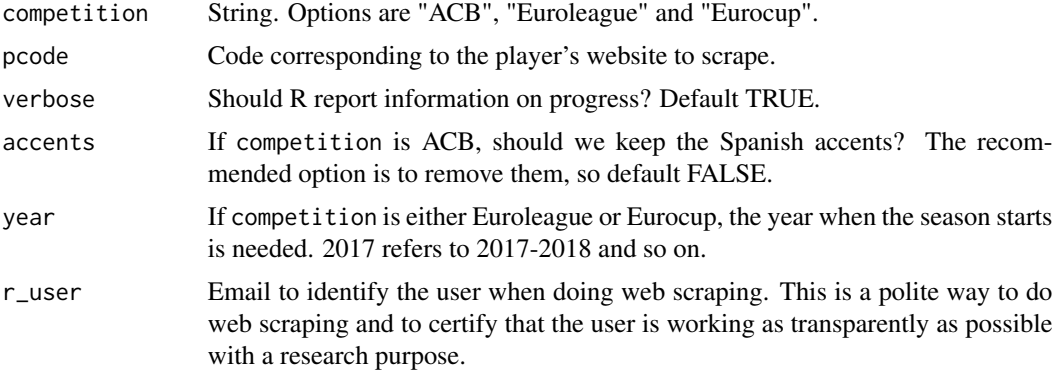

#### Value

A data frame with the players' information.

### Author(s)

Guillermo Vinue

### See Also

[scraping\\_games\\_acb](#page-34-1), [scraping\\_rosters\\_euro](#page-38-1)

#### Examples

```
## Not run:
# Not needed to scrape every time the package is checked, built and installed.
df_bio <- do_scraping_rosters(competition = "ACB", pcode = "56C",
                              verbose = TRUE, accents = FALSE,
                              r_user = "guillermo.vinue@uv.es")
df_bio_eur <- do_scraping_rosters(competition = "Euroleague", pcode = "007969",
                              year = "2017", verbose = TRUE,
                              r_user = "guillermo.vinue@uv.es")
```
## End(Not run)

do\_stats *Accumulated or average statistics*

#### Description

This function computes either the total or the average statistics.

#### Usage

```
do_stats(df_games, type_stats = "Total", season, competition, type_season)
```
### Arguments

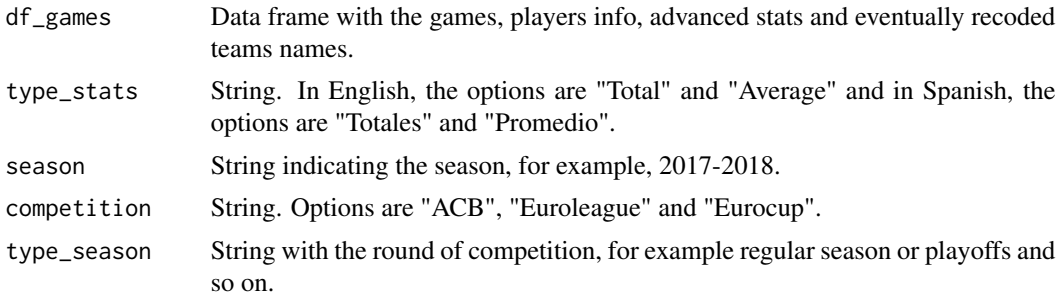

### Value

Data frame.

#### Author(s)

Guillermo Vinue

<span id="page-13-0"></span>

### <span id="page-14-0"></span>do\_stats\_teams 15

#### Examples

```
compet <- "ACB"
df <- do_join_games_bio(compet, acb_games_1718, acb_players_1718)
df1 <- do_add_adv_stats(df)
df2 <- do_stats(df1, "Total", "2017-2018", compet, "Regular Season")
```
do\_stats\_teams *Accumulated and average statistics for teams*

### Description

This function computes the total and average statistics for every team.

#### Usage

```
do_stats_teams(df_games, season, competition, type_season)
```
#### Arguments

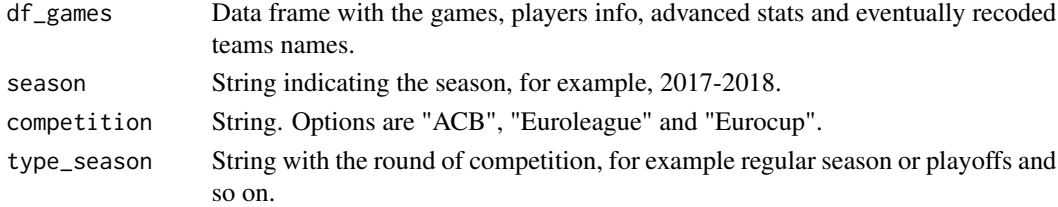

#### Value

A list with two elements:

- df\_team\_total: Data frame with the total statistics for every team.
- df\_team\_mean: Data frame with the average statistics for every team.

#### Author(s)

Guillermo Vinue

#### Examples

```
compet <- "ACB"
df <- do_join_games_bio(compet, acb_games_1718, acb_players_1718)
df$Compet <- compet
df_teams <- do_stats_teams(df, "2017-2018", "ACB", "Regular Season")
# Total statistics:
#df_teams$df_team_total
# Average statistics:
#df_teams$df_team_mean
```
### <span id="page-15-0"></span>Description

Games of the ten days of regular season and the first three days of top 16 of the Eurocup 2017-2018 season.

### Usage

```
eurocup_games_1718
```
## Format

Data frame with 3604 rows and 38 columns.

### Source

<https://www.eurocupbasketball.com/>

eurocup\_players\_1718 *Eurocup players 2017-2018*

### Description

Players corresponding to the games of the ten days of regular season and the first three days of top 16 of the Eurocup 2017-2018 season.

#### Usage

eurocup\_players\_1718

### Format

Data frame with 351 rows and 7 columns.

#### Source

<https://www.eurocupbasketball.com/>

<span id="page-16-0"></span>euroleague\_games\_1718 *Euroleague games 2017-2018*

### Description

Games of the first nineteen days of the Euroleague 2017-2018 season.

### Usage

```
euroleague_games_1718
```
### Format

Data frame with 3932 rows and 38 columns.

### Source

<https://www.euroleague.net>

euroleague\_players\_1718

*Euroleague players 2017-2018*

### Description

Players corresponding to the games of the first nineteen days of the Euroleague 2017-2018 season.

### Usage

```
euroleague_players_1718
```
#### Format

Data frame with 245 rows and 7 columns.

#### Source

<https://www.euroleague.net>

<span id="page-17-0"></span>get\_barplot\_monthly\_stats

*Barplots with monthly stats*

#### Description

In all the available basketball websites, the stats are presented for the whole number of games played. This function represents a barplot with the players' stats for each month, which is very useful to analyse the players' evolution.

#### Usage

```
get_barplot_monthly_stats(df_stats, title, size_text = 2.5)
```
#### Arguments

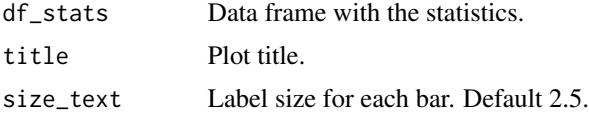

### Value

Graphical device.

#### Author(s)

Guillermo Vinue

#### See Also

[capit\\_two\\_words](#page-4-1)

#### Examples

```
## Not run:
library(dplyr)
compet <- "ACB"
df <- do_join_games_bio(compet, acb_games_1718, acb_players_1718)
df1 <- do_add_adv_stats(df)
months <- c(df %>% distinct(Month))$Month
months_order <- c("September", "October", "November", "December",
                  "January", "February", "March", "April", "May", "June")
months_plot <- match(months_order, months)
months_plot1 <- months_plot[!is.na(months_plot)]
months_plot2 <- months[months_plot1]
```
df3\_m <- df1 %>%

```
filter(Team == "Real_Madrid",
     Player.x == "Doncic, Luka") %>%
 group_by(Month) %>%
 do(do_stats(., "Average", "2017-2018", "ACB", "Regular Season")) %>%
ungroup() %>%
mutate(Month = factor(Month, levels = months_plot2)) %>%
arrange(Month)
stats <- c("GP", "MP", "PTS", "FGA", "FGPerc", "ThreePA",
           "ThreePPerc", "FTA", "FTPerc",
           "TRB", "ORB", "AST", "TOV", "STL")
df3_m1 <- df3_m %>%
  select(1:5, stats, 46:50)
get_barplot_monthly_stats(df3_m1, paste("; ACB", "2017-2018", "Average", sep = " ; "),
                          2.5)
# For all teams and players:
teams <- as.character(sort(unique(df1$Team)))
df3_m <- df1 %>%
filter(Team == teams[13]) %>%
group_by(Month) %>%
do(do_stats(., "Average", "2017-2018", "ACB", "Regular Season")) %>%
ungroup() %>%
mutate(Month = factor(Month, levels = months_plot2)) %>%
 arrange(Month)
df3_m1 <- df3_m %>%
 select(1:5, stats, 46:50)
for (i in unique(df3_m1$Name)) {
 print(i)
 print(get_barplot_monthly_stats(df3_m1 %>% filter(Name == i),
                                  paste(" ; ACB", "2017-2018", "Average", sep = " ; "),
                                  2.5))
}
## End(Not run)
```
get\_bubble\_plot *Basketball bubble plot*

#### **Description**

This plot is a representation of the percentiles of all statistics for a particular player. The figure shows four cells. The first box contains the percentiles between 0 and 24. The second, between 25 and 49. The third, between 50 and 74 and the fourth, between 75 and 100. The percentiles are computed with the function [percentilsArchetypoid](#page-0-0). Boxes of the same percentile category are in the same color in the interests of easy understanding.

<span id="page-19-0"></span>This type of visualization allows the user to analyze each player in a very simple way, since a general idea of those aspects of the game in which the player excels can be obtained.

#### Usage

```
get_bubble_plot(df_stats, player, descr_stats, size_text, size_text_x, size_legend)
```
#### Arguments

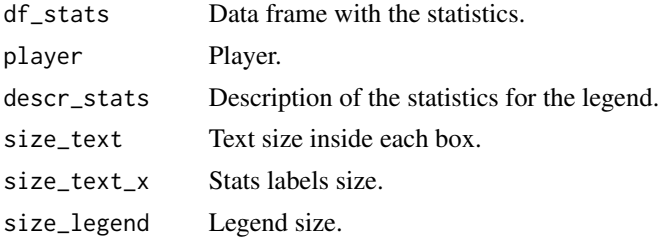

#### Details

In the example shown below, it can be seen that Alberto Abalde has a percentile of x in free throws percentage. This means that the x percent of league players has a fewer percentage than him, while there is a (100-x) percent who has a bigger percentage.

### Value

Graphical device.

#### Author(s)

This function has been created using the code from this website: [https://www.r-bloggers.com/](https://www.r-bloggers.com/2017/01/visualizing-the-best/) [2017/01/visualizing-the-best/](https://www.r-bloggers.com/2017/01/visualizing-the-best/).

#### See Also

[percentilsArchetypoid](#page-0-0)

#### Examples

```
## Not run:
compet <- "ACB"
df <- do_join_games_bio(compet, acb_games_1718, acb_players_1718)
df1 <- do_add_adv_stats(df)
df2 <- do_stats(df1, "Total", "2017-2018", compet, "Regular Season")
# When choosing a subset of stats, follow the order in which they appear
# in the data frame.
stats <- c("GP", "MP", "PTS", "FGA", "FGPerc", "ThreePA", "ThreePPerc",
           "FTA", "FTPerc", "TRB", "ORB", "AST", "STL", "TOV")
df2_1 <- df2[, c(1:5, which(colnames(df2) %in% stats), 46:49)]
descr_stats <- c("Games played", "Minutes played", "Points",
                "Field goals attempted", "Field goals percentage",
                "3-point field goals attempted", "3-point percentage",
```

```
"FTA: Free throws attempted", "Free throws percentage",
                "Total rebounds", "Offensive rebounds",
                "Assists", "Steals", "Turnovers")
get_bubble_plot(df2_1, "Abalde, Alberto", descr_stats, 6, 10, 12)
```
## End(Not run)

<span id="page-20-1"></span>get\_four\_factors\_plot *Four factors plot*

### Description

Once computed the team's factors and its rankings with [do\\_four\\_factors\\_df](#page-7-1), this function represents them.

### Usage

get\_four\_factors\_plot(df\_rank, df\_no\_rank, team, language)

### Arguments

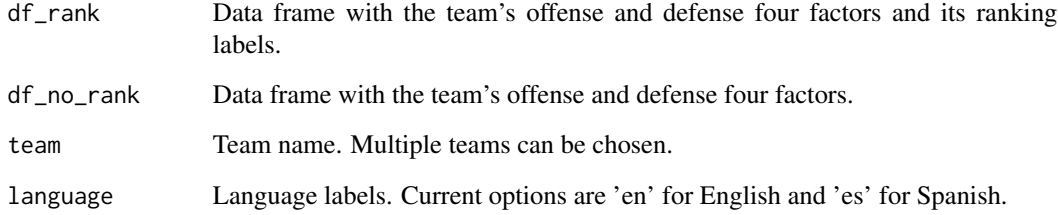

#### Value

Graphical device.

### Author(s)

Guillermo Vinue

### See Also

[do\\_four\\_factors\\_df](#page-7-1)

### <span id="page-21-0"></span>Examples

```
## Not run:
df <- do_join_games_bio("ACB", acb_games_1718, acb_players_1718)
df1 <- do_add_adv_stats(df)
team <- "Valencia"
df_four_factors <- do_four_factors_df(df1, team)
# If only one team is represented the ranking between parentheses is just one.
get_four_factors_plot(df_four_factors$df_rank,
                      df_four_factors$df_no_rank, team, "en")
```
## End(Not run)

<span id="page-21-1"></span>get\_games\_rosters *Get all games and rosters*

### Description

This function is to get all the games and rosters of the competition selected.

### Usage

```
get_games_rosters(competition, type_league, nums, verbose = TRUE,
                         accents = FALSE, r_user, df0, df_bio0)
```
### Arguments

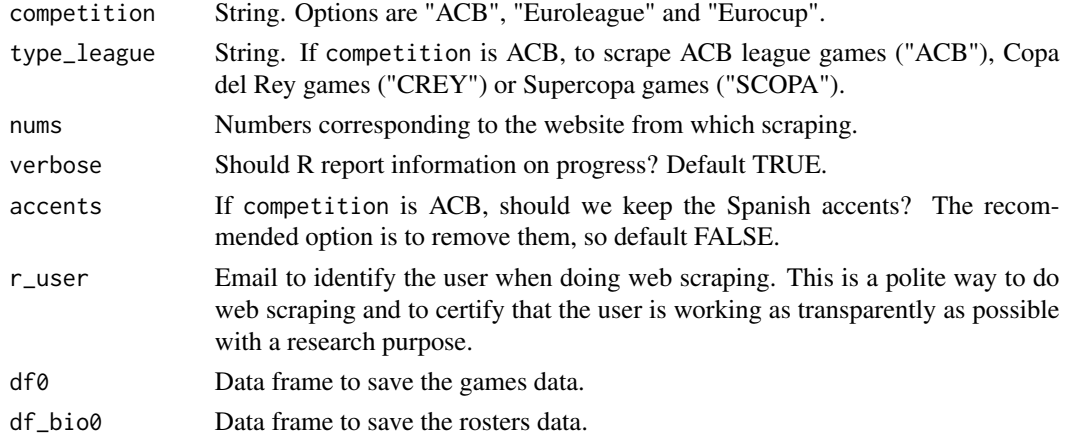

### Value

Data frame.

#### Author(s)

Guillermo Vinue

#### get\_games\_rosters 23

#### Examples

```
## Not run:
library(readr)
# 1. The first time, all the historical data until the last games played can be
# directly scraped.
# ACB seasons available and corresponding games numbers:
acb_nums <- list(30001:30257, 31001:31262, 32001:32264, 33001:33492, 34001:34487,
                 35001:35494, 36001:36498, 37001:37401, 38001:38347, 39001:39417,
                 40001:40415, 41001:41351, 42001:42350, 43001:43339, 44001:44341,
                 45001:45339, 46001:46339, 47001:47339, 48001:48341, 49001:49341,
                 50001:50339, 51001:51340, 52001:52327, 53001:53294, 54001:54331,
                 55001:55331, 56001:56333, 57001:57333, 58001:58332, 59001:59331,
                 60001:60332, 61001:61298,
                 62001:62135)
names(acb_nums) <- paste(as.character(1985:2017), as.character(1986:2018), sep = "-")
df0 <- data.frame()
df_bio0 <- data.frame(CombinID = NA, Player = NA, Position = NA,
                      Height = NA, Date_birth = NA,
                      Nationality = NA, Licence = NA, Website_player = NA)
# All the games and players:
get_data <- get_games_rosters(competition = "ACB", type_league = "ACB",
                              nums = acb_nums, verbose = TRUE, accents = FALSE,
                              r_user = "guillermo.vinue@uv.es",
                              df0 = df0, df_bio0 = df_bio0acb_games <- get_data$df0
acb_players <- get_data$df_bio0
write_csv(acb_games, path = "acb_games.csv")
write_csv(acb_players, path = "acb_players.csv")
# 2. Then, in order to scrape new games as they are played, the df0 and df_bio0 objects are
# the historical games and rosters:
acb_nums <- list(62136:62153)
names(acb_nums) <- "2017-2018"
df0 <- read_csv("acb_games.csv", guess_max = 1e5)
df_bio0 <- read_csv("acb_players.csv", guess_max = 1e3)
get_data <- get_games_rosters(competition = "ACB", type_league = "ACB",
                              nums = acb_nums, verbose = TRUE, accents = FALSE,
                              r_user = "guillermo.vinue@uv.es",
                              df0 = df0, df_bio0 = df_bio0# -----
# ACB Copa del Rey seasons available and corresponding games numbers (rosters were
already downloaded with the ACB league):
acb_crey_nums <- list(50001:50004, 51001:51007, 52001:52007, 53033:53039,
                      54033:54039, 55033:55040, 56033:56040, 57029:57036,
                      58025:58032, 59038:59045, 60001:60008, 61001:61007,
                      62001:62007, 63001:63007, 64001:64007, 65001:65007,
                      66001:66007, 67001:67007, 68001:68007, 69001:69007,
```

```
70001:70007, 71001:71007, 72001:72007, 73001:73007,
                      74001:74007, 75001:75007, 76001:76007, 77001:77007,
                      78001:78007, 79001:79007, 80001:80007, 81001:81007)
names(acb_crey_nums) <- paste(as.character(1985:2016), as.character(1986:2017), sep = "-")
df0 <- data.frame()
get_data <- get_games_rosters(competition = "ACB", type_league = "CREY",
                              nums = acb_crey_nums, verbose = TRUE, accents = FALSE,
                              r_user = "guillermo.vinue@uv.es",
                              df0 = df0, df_bio0 = NULLacb_crey_games <- get_data$df0
write_csv(acb_crey_games, path = "acb_crey_games.csv")
# -----
# ACB Supercopa seasons available and corresponding games numbers (rosters were
already downloaded with the ACB league):
acb_scopa_nums <- list(1001, 2001, 3001, 4001, 5001:5004, 6001:6004,
                       7001:7003, 9001:9003, 10001:10003, 11001:11003,
                       12001:12003, 13001:13003, 14001:14003, 15001:15003,
                       16001:16003, 17001:17003, 18001:18003, 19001:19003)
# I haven't found the data for the supercopa in Bilbao 2007 ; 8001:8003
# http://www.acb.com/fichas/SCOPA8001.php
names(acb_scopa_nums) <- c(paste(as.character(1984:1987), as.character(1985:1988), sep = "-"),
                     paste(as.character(2004:2006), as.character(2005:2007), sep = "-"),
                     paste(as.character(2008:2018), as.character(2009:2019), sep = "-"))
df0 <- data.frame()
get_data <- get_games_rosters(competition = "ACB", type_league = "SCOPA",
                              nums = acb_scopa_nums, verbose = TRUE, accents = FALSE,
                              r_user = "guillermo.vinue@uv.es",
                              df0 = df0, df_bio0 = NULLacb_scopa_games <- get_data$df0
write_csv(acb_scopa_games, path = "acb_scopa_games.csv")
# -----
# Euroleague seasons available and corresponding games numbers:
euroleague_nums <- list(1:128,
                        1:263, 1:250, 1:251, 1:253, 1:253, 1:188, 1:189,
                        1:188, 1:188, 1:231, 1:231, 1:231, 1:229, 1:220,
                        1:220, 1:275, 1:169)
names(euroleague_nums) <- 2017:2000
df0 <- data.frame()
df_bio0 <- data.frame(CombinID = NA, Player = NA, Position = NA,
                     Height = NA, Date_birth = NA,
                     Nationality = NA, Website_player = NA)
get_data <- get_games_rosters(competition = "Euroleague", nums = euroleague_nums,
                              verbose = TRUE, r_user = "guillermo.vinue@uv.es",
                              df0 = df0, df_bio0 = df_bio0euroleague_games <- get_data$df0
euroleague_players <- get_data$df_bio0
```

```
write_csv(euroleague_games, path = "euroleague_games.csv")
write_csv(euroleague_players, path = "euroleague_players.csv")
# -----
# Eurocup seasons available and corresponding games numbers:
eurocup_nums <- list(1:128,
                     2:186, 1:306, 1:306, 1:366, 1:157, 1:156, 1:156, 1:156,
                     1:151, 1:326, 1:149, 1:149, 1:239, 1:209, 1:150)
names(eurocup_nums) <- 2017:2002
df0 <- data.frame()
df_bio0 <- data.frame(CombinID = NA, Player = NA, Position = NA,
                     Height = NA, Date_birth = NA,
                     Nationality = NA, Website_player = NA)
get_data <- get_games_rosters(competition = "Eurocup", nums = eurocup_nums,
                              verbose = TRUE, r_user = "guillermo.vinue@uv.es",
                              df0 = df0, df_bio0 = df_bio0eurocup_games <- get_data$df0
eurocup_players <- get_data$df_bio0
write_csv(eurocup_games, path = "eurocup_games.csv")
write_csv(eurocup_players, path = "eurocup_players.csv")
## End(Not run)
```
get\_heatmap\_bb *Basketball heatmap*

### Description

The heatmap created with this function allows the user to easily represent the stats for each player. The more intense the color, the more the player highlights in the statistic considered. The plot can be ordered by any statistic. If all the statistics are represented, the offensive statistics are grouped in red, the defensive in green, the rest in purple and the advanced in pink. Otherwise, the default color is red.

#### Usage

```
get_heatmap_bb(df_stats, team, levels_stats = NULL, stat_ord, base_size = 9, title)
```
### Arguments

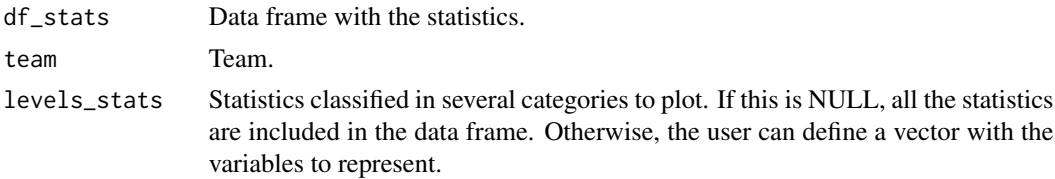

<span id="page-25-0"></span>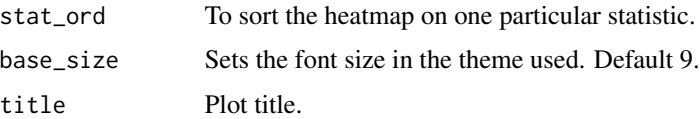

### Value

Graphical device.

#### Author(s)

```
This function has been created using the code from these websites: https://learnr.wordpress.
com/2010/01/26/ggplot2-quick-heatmap-plotting/ and https://stackoverflow.com/questions/
13016022/ggplot2-heatmaps-using-different-gradients-for-categories/13016912
```
### Examples

```
## Not run:
compet <- "ACB"
df <- do_join_games_bio(compet, acb_games_1718, acb_players_1718)
df1 <- do_add_adv_stats(df)
df2 <- do_stats(df1, "Total", "2017-2018", compet, "Regular Season")
teams <- as.character(rev(sort(unique(df2$Team))))
get_heatmap_bb(df2, teams[6], NULL, "MP", 9, paste(compet, "2017-2018", "Total", sep = " "))
```
## End(Not run)

<span id="page-25-1"></span>get\_map\_nats *Nationalities map*

### Description

A world map is represented. The countries from where there are players in the competition selected are in green color.

#### Usage

```
get_map_nats(df_stats)
```
### Arguments

df\_stats Data frame with the statistics and the corrected nationalities.

#### Value

Graphical device.

<span id="page-26-0"></span>get\_pop\_pyramid 27

### Author(s)

Guillermo Vinue

## See Also

[do\\_map\\_nats](#page-9-1)

### Examples

```
## Not run:
compet <- "ACB"
df <- do_join_games_bio(compet, acb_games_1718, acb_players_1718)
df1 <- do_add_adv_stats(df)
df2 <- do_stats(df1, "Total", "2017-2018", compet, "Regular Season")
get_map_nats(df2)
## End(Not run)
```
get\_pop\_pyramid *Population pyramid*

### Description

This is the code to get a population pyramid with the number of both Spanish and foreigner players along the seasons for the ACB league. This aids in discussion of nationality imbalance.

### Usage

```
get_pop_pyramid(df, title, language)
```
### Arguments

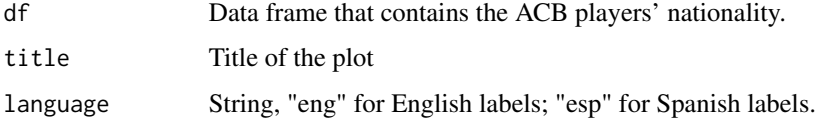

### Value

Graphical device.

#### Author(s)

Guillermo Vinue

### <span id="page-27-0"></span>Examples

```
## Not run:
# Load the data_app_acb file with the ACB games
# from seasons 1985-1986 to 2017-2018:
load(url("http://www.uv.es/vivigui/softw/data_app_acb.RData"))
title <- " Number of Spanish and foreign players along the ACB seasons \n Data from www.acb.com"
get_pop_pyramid(data_app_acb, title, "eng")
```
## End(Not run)

get\_shooting\_plot *Shooting plot*

### Description

This plot represents the number of shots attempted and scored by every player of the same team, together with the scoring percentage. The players are sortered by percentage.

#### Usage

get\_shooting\_plot(df\_stats, team, type\_shot, min\_att, title, language)

### Arguments

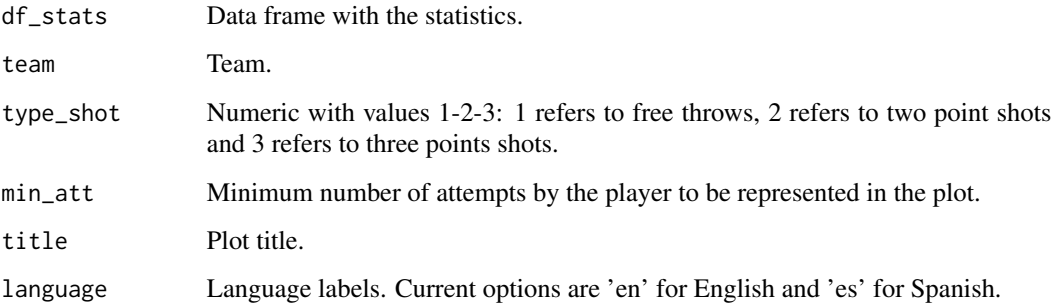

### Value

Graphical device.

### Author(s)

Guillermo Vinue

### <span id="page-28-0"></span>get\_similar\_players 29

### Examples

```
## Not run:
compet <- "ACB"
df <- do_join_games_bio(compet, acb_games_1718, acb_players_1718)
df1 <- do_add_adv_stats(df)
df2 <- do_stats(df1, "Total", "2017-2018", compet, "Regular Season")
get_shooting_plot(df2, "Valencia", 3, 1,
                  paste("Valencia", compet, "2017-2018", sep = " "), "en")
```

```
## End(Not run)
```
get\_similar\_players *Similar players to archetypoids*

### Description

Similar players to the archetypoids computed with [archetypoids](#page-0-0) according to a similarity threshold.

### Usage

get\_similar\_players(atype, threshold, alphas, cases, data, variables, compet, season)

#### Arguments

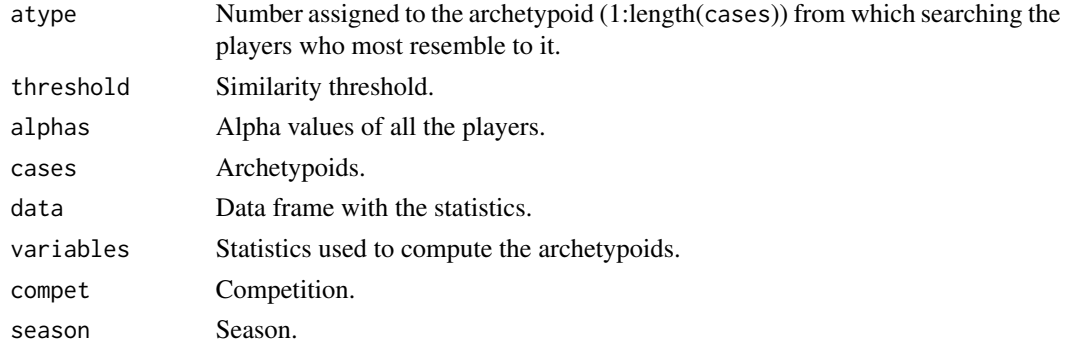

#### Value

Data frame with the features of the similar players.

### Author(s)

Guillermo Vinue

### See Also

[archetypoids](#page-0-0)

#### Examples

```
(s0 \leq Sys.time()# Turn off temporarily some negligible warnings from the
# archetypes package to avoid missunderstandings. The code works well.
library(Anthropometry)
df <- do_join_games_bio("ACB", acb_games_1718, acb_players_1718)
df1 <- do_add_adv_stats(df)
df2 <- do_stats(df1, "Total", "2017-2018", "ACB", "Regular Season")
df3 <- df2[which(df2$Position == "Guard")[1:31], c("MP", "PTS", "Name")]
preproc \leq preprocessing(df3[,1:2], stand = TRUE, percAccomm = 1)
set.seed(4321)
suppressWarnings(lass <- stepArchetypesRawData(preproc$data, 1:2,
                numRep = 20, verbose = FALSE))
res <- archetypoids(2, preproc$data, huge = 200, step = FALSE, ArchObj = lass,
                    nearest = "cand_ns", sequ = TRUE)# The S3 class of anthrCases from Anthropometry has been updated.
cases <- anthrCases(res)
df3[cases,] # https://github.com/r-quantities/units/issues/225
alphas <- round(res$alphas, 4)
df3_aux <- df2[which(df2$Position == "Guard")[1:31], ]
get_similar_players(1, 0.99, alphas, cases, df3_aux, c("MP", "PTS"),
                    unique(df3_aux$Compet), unique(df3_aux$Season))
s1 \leq Sys.time() - s0
s1
```
get\_similar\_teams *Similar teams to archetypoids*

#### **Description**

Similar teams to the archetypoids computed with [archetypoids](#page-0-0) according to a similarity threshold.

#### Usage

```
get_similar_teams(atype, threshold, alphas, cases, data, variables)
```
#### Arguments

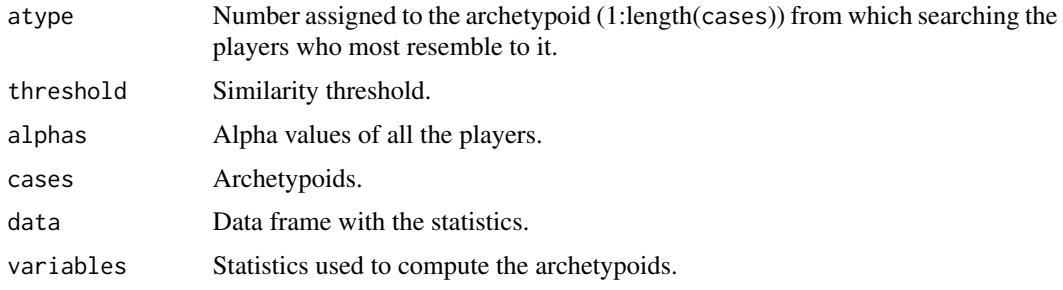

<span id="page-29-0"></span>

<span id="page-30-0"></span>get\_stats\_seasons 31

### Value

Data frame with the features of the similar teams.

#### Author(s)

Guillermo Vinue

### See Also

[archetypoids](#page-0-0)

### Examples

```
## Not run:
(s0 <- Sys.time())
library(Anthropometry)
df <- do_join_games_bio("ACB", acb_games_1718, acb_players_1718)
df$Compet <- "ACB"
df_teams <- do_stats_teams(df, "2017-2018", "ACB", "Regular Season")
df_team_total <- df_teams$df_team_total
df3 <- df_team_total[, c("PTS", "PTSrv", "Team")]
preproc <- preprocessing(df3[,1:2], stand = TRUE, percAccomm = 1)
set.seed(4321)
lass <- stepArchetypesRawData(preproc$data, 1:2, numRep = 20, verbose = FALSE)
res <- archetypoids(2, preproc$data, huge = 200, step = FALSE, ArchObj = lass,
                    nearest = "cand_ns", sequ = TRUE)
cases <- anthrCases(res)
df3[cases,]
alphas <- round(res$alphas, 4)
get_similar_teams(1, 0.95, alphas, cases, df_team_total, c("PTS", "PTSrv"))
s1 \leftarrow Sys.time() - s0s1
## End(Not run)
```
get\_stats\_seasons *Season-by-season stats*

#### Description

This function represents the average values of a set of statistics for certain players in every season where the players played. It gives an idea of the season-by-season performance.

#### Usage

get\_stats\_seasons(df, competition, player, variabs, type\_season, add\_text, show\_x\_axis)

### <span id="page-31-0"></span>Arguments

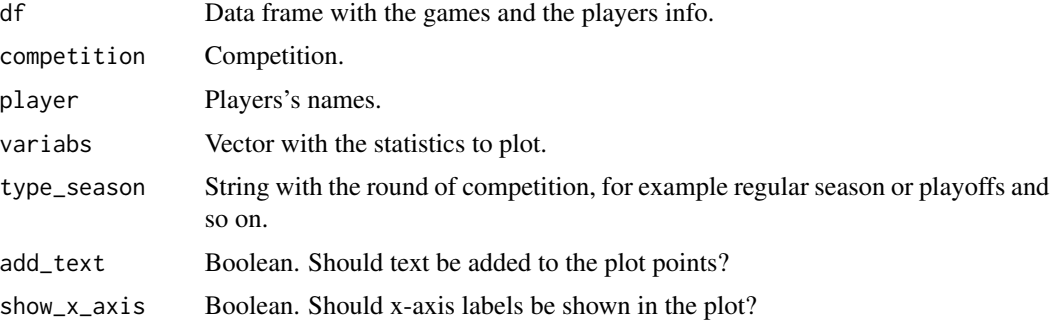

#### Value

List with two elements:

- gg Graphical device.
- df\_gg Data frame associated with the plot.

### Author(s)

Guillermo Vinue

#### Examples

```
## Not run:
competition <- "ACB"
df <- do_join_games_bio("ACB", acb_games_1718, acb_players_1718)
df$Compet <- competition
player <- "Carroll, Jaycee"
variabs <- c("GP", "MP", "PTS", "EFGPerc", "TRB", "AST", "TOV", "PIR")
plot_yearly <- get_stats_seasons(df, competition, player, variabs, "All", TRUE, TRUE)
plot_yearly$gg
# There are only games from the regular season in this demo data frame.
plot_yearly1 <- get_stats_seasons(df, competition, player, variabs, "Regular Season",
                                  TRUE, TRUE)
plot_yearly1$gg
## End(Not run)
```
get\_table\_results *League cross table*

### Description

The league results are represented with a cross table.

### <span id="page-32-0"></span>Usage

get\_table\_results(df, competition, season)

#### Arguments

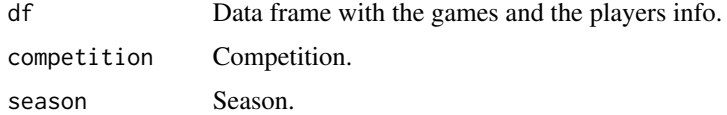

### Value

List with these two elements:

- plot\_teams Graphical device with the cross table.
- wins\_teams Vector with the team wins.

#### Author(s)

Guillermo Vinue

### Examples

```
## Not run:
df <- do_join_games_bio("ACB", acb_games_1718, acb_players_1718)
df$Compet <- "ACB"
gg <- get_table_results(df, "ACB", "2017-2018")
gg$wins_teams
gg$plot_teams
## End(Not run)
```
<span id="page-32-1"></span>join\_players\_bio\_age\_acb

*Join ACB games and players' info*

### Description

This function joins the ACB games with the players' bio and computes the players' age at each game.

### Usage

```
join_players_bio_age_acb(df_games, df_rosters)
```
### <span id="page-33-0"></span>Arguments

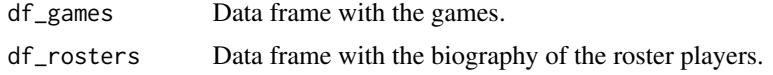

## Value

Data frame.

### Author(s)

Guillermo Vinue

### See Also

[do\\_join\\_games\\_bio](#page-8-1)

## Examples

df <- join\_players\_bio\_age\_acb(acb\_games\_1718, acb\_players\_1718)

<span id="page-33-1"></span>join\_players\_bio\_age\_euro

*Join Euroleague and Eurocup games and players' info*

### Description

This function joins the Euroleague/Eurocup games with the players' bio and computes the players' age at each game.

### Usage

```
join_players_bio_age_euro(df_games, df_rosters)
```
### Arguments

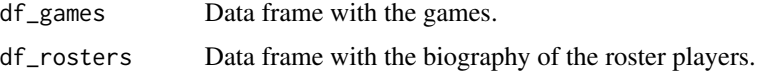

### Value

Data frame.

### Author(s)

Guillermo Vinue

### <span id="page-34-0"></span>scraping\_games\_acb 35

#### See Also

[do\\_join\\_games\\_bio](#page-8-1)

#### Examples

df <- join\_players\_bio\_age\_euro(euroleague\_games\_1718, euroleague\_players\_1718)

<span id="page-34-1"></span>scraping\_games\_acb *ACB player game finder data*

#### Description

This function allows us to get all the player game finder data for all the desired ACB seasons available from: <https://www.acb.com>.

#### Usage

scraping\_games\_acb(type\_league, nums, year, verbose = TRUE, accents = FALSE, r\_user = "guillermo.vinue@uv.es")

#### Arguments

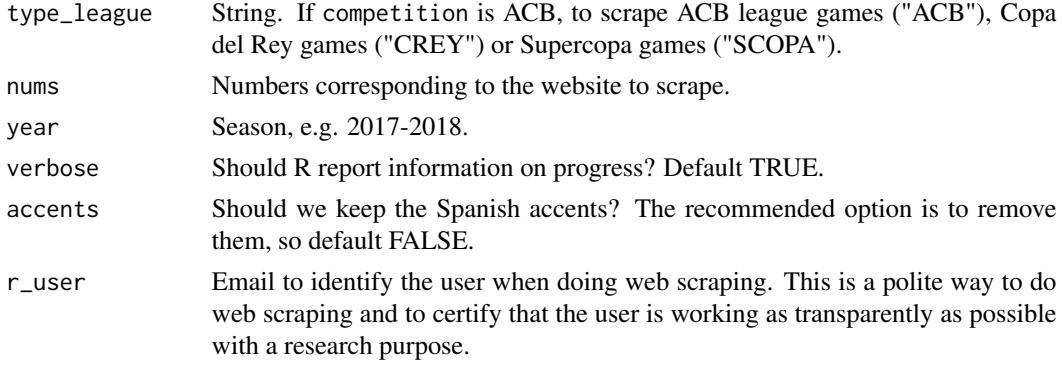

#### Details

The official website of the Spanish basketball league ACB used to present the statistics of each game in a php website, such as: https://www.acb.com/fichas/LACB62090.php.

In some cases, https://www.acb.com/fichas/LACB60315.php didn't exist, so for these cases is where we can use the httr package.

In [https://www.uv.es/vivigui/docs/acb\\_scraping.pdf](https://www.uv.es/vivigui/docs/acb_scraping.pdf) a document is available with the exact numbers xxxxx related to https://www.acb.com/fichas/LACBxxxxx.php for some seasons.

#### Value

A data frame with the player game finder data.

Note

In addition to use the email address to stay identifiable, the function also contains two headers regarding the R platform and version used.

Furthermore, even though in the robots.txt file at <https://www.acb.com/robots.txt>, there is no information about scraping limitations and all robots are allowed to have complete access, the function also includes the command Sys.sleep(2) to pause between requests for 2 seconds. In this way, we don't bother the server with multiple requests and we do carry out a friendly scraping.

#### Author(s)

Guillermo Vinue

### See Also

[do\\_scraping\\_games](#page-11-1)

#### Examples

```
## Not run:
# Not needed to scrape every time the package is checked, built and installed.
df1 <- scraping_games_acb(type_league = "ACB", nums = 62001:62002, year = "2017-2018",
                          verbose = TRUE, accents = FALSE,
                          r_user = "guillermo.vinue@uv.es")
```
## End(Not run)

<span id="page-35-1"></span>scraping\_games\_euro *Euroleague and Eurocup player game finder data*

#### **Description**

This function allows us to get all the player game finder data for all the desired Euroleague and Eurocup seasons available from <https://www.euroleague.net/main/results> and [https://www.](https://www.eurocupbasketball.com/eurocup/games/results) [eurocupbasketball.com/eurocup/games/results](https://www.eurocupbasketball.com/eurocup/games/results), respectively.

#### Usage

```
scraping_games_euro(competition, nums, year, verbose = TRUE,
                    r_user = "guillermo.vinue@uv.es")
```
### **Arguments**

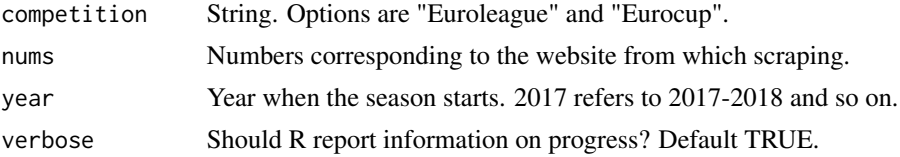

<span id="page-35-0"></span>

<span id="page-36-0"></span>r\_user Email to identify the user when doing web scraping. This is a polite way to do web scraping and to certify that the user is working as transparently as possible with a research purpose.

#### Details

See the examples in [get\\_games\\_rosters](#page-21-1) to see the game numbers to scrape in each season.

#### Value

A data frame with the player game finder data.

### Note

In addition to use the email address to stay identifiable, the function also contains two headers regarding the R platform and version used.

Furthermore, in the robots.txt file located at <https://www.euroleague.net/robots.txt> and [https](https://www.eurocupbasketball.com/robots.txt): [//www.eurocupbasketball.com/robots.txt](https://www.eurocupbasketball.com/robots.txt) there is the Crawl-delay field which asks crawlers to pause between requests for 15 seconds. This is done by adding to the function the command Sys.sleep(15).

#### Author(s)

Guillermo Vinue

#### See Also

[do\\_scraping\\_games](#page-11-1)

#### Examples

```
## Not run:
# Not needed to scrape every time the package is checked, built and installed.
# It takes 15 seconds as it is required in https://www.euroleague.net/robots.txt
df1 <- do_scraping_games(competition = "Euroleague", nums = 1:2,
                        year = "2017", verbose = TRUE, r_user ="guillermo.vinue@uv.es")
```
## End(Not run)

<span id="page-37-0"></span>scraping\_rosters\_acb *ACB players' profile*

### Description

This function allows us to obtain the basic information of each player, including his birth date. Then, we will be able to compute the age that each player had in the date that he played each game. The website used to collect information is <https://www.acb.com>.

#### Usage

```
scraping_rosters_acb(pcode, verbose = TRUE, accents = FALSE,
                     r_user = "guillermo.vinue@uv.es")
```
### Arguments

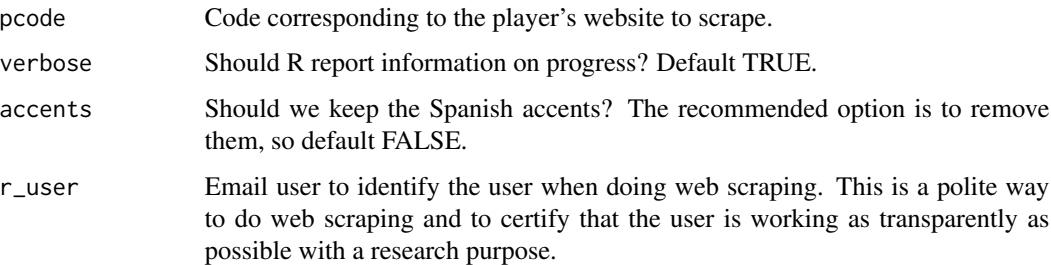

### Details

Some players have a particular licence, which does not necessarily match with their nationality, in order not to be considered as a foreign player, according to the current ACB rules.

### Value

Data frame with eight columns:

- CombinID: Unique ID to identify the players.
- Player: Player's name.
- Position: Player's position on the court.
- Height: Player's height.
- Date\_birth: Player's birth date.
- Nationality: Player's nationality.
- Licence: Player's licence.
- Website\_player: Website.

#### <span id="page-38-0"></span>Note

In addition to use the email address to stay identifiable, the function also contains two headers regarding the R platform and version used.

Furthermore, even though in the robots.txt file at <https://www.acb.com/robots.txt>, there is no information about scraping limitations and all robots are allowed to have complete access, the function also includes the command Sys.sleep(2) to pause between requests for 2 seconds. In this way, we don't bother the server with multiple requests and we do carry out a friendly scraping.

#### Author(s)

Guillermo Vinue

#### See Also

[do\\_scraping\\_rosters](#page-12-1)

#### Examples

```
## Not run:
# Not needed to scrape every time the package is checked, built and installed.
df_bio <- scraping_rosters_acb("56C", verbose = TRUE, accents = FALSE,
                               r_user = "guillermo.vinue@uv.es")
```
## End(Not run)

<span id="page-38-1"></span>scraping\_rosters\_euro *Euroleague and Eurocup players' profile*

### Description

This function allows us to obtain the basic information of each Euroleague/Eurocup player, including his birth date. Then, we will be able to compute the age that each player had in the date that he played each game. The websites used to collect information are <https://www.euroleague.net> and <https://www.eurocupbasketball.com>.

#### Usage

```
scraping_rosters_euro(competition, pcode, year, verbose = TRUE,
                      r_user = "guillermo.vinue@uv.es")
```
### Arguments

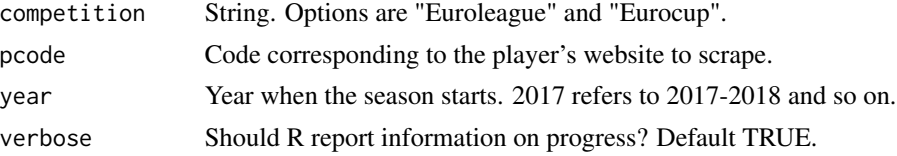

<span id="page-39-0"></span>r\_user Email user to identify the user when doing web scraping. This is a polite way to do web scraping and to certify that the user is working as transparently as possible with a research purpose.

### Value

Data frame with seven columns:

- CombinID: Unique ID to identify the players.
- Player: Player's name.
- Position: Player's position on the court.
- Height: Player's height.
- Date\_birth: Player's birth date.
- Nationality Player's nationality.
- Website\_player: Website.

#### Note

In addition to use the email address to stay identifiable, the function also contains two headers regarding the R platform and version used.

Furthermore, in the robots.txt file located at <https://www.euroleague.net/robots.txt> and [https](https://www.eurocupbasketball.com/robots.txt): [//www.eurocupbasketball.com/robots.txt](https://www.eurocupbasketball.com/robots.txt) there is the Crawl-delay field which asks crawlers to pause between requests for 15 seconds. This is done by adding to the function the command Sys.sleep(15).

### Author(s)

Guillermo Vinue

### See Also

[do\\_scraping\\_rosters](#page-12-1)

#### Examples

```
## Not run:
# Not needed to scrape every time the package is checked, built and installed.
# It takes 15 seconds as it is required in https://www.euroleague.net/robots.txt
df_bio <- scraping_rosters_euro("Euroleague", "005791", "2017", verbose = TRUE,
                                 r_user = "guillermo.vinue@uv.es")
```
## End(Not run)

# <span id="page-40-0"></span>Index

∗ BAwiR BAwiR-package, [3](#page-2-0) ∗ datasets acb\_games\_1718, [4](#page-3-0) acb\_players\_1718, [5](#page-4-0) eurocup\_games\_1718, [16](#page-15-0) eurocup\_players\_1718, [16](#page-15-0) euroleague\_games\_1718, [17](#page-16-0) euroleague\_players\_1718, [17](#page-16-0) acb\_games\_1718, [4](#page-3-0) acb\_players\_1718, [5](#page-4-0) archetypoids, *[29](#page-28-0)[–31](#page-30-0)* BAwiR-package, [3](#page-2-0) capit\_two\_words, [5,](#page-4-0) *[18](#page-17-0)* do\_add\_adv\_stats, [6,](#page-5-0) *[7](#page-6-0)*, *[11](#page-10-0)* do\_EPS, *[6](#page-5-0)*, [7,](#page-6-0) *[11](#page-10-0)* do\_four\_factors\_df, [8,](#page-7-0) *[21](#page-20-0)* do\_join\_games\_bio, [9,](#page-8-0) *[34,](#page-33-0) [35](#page-34-0)* do\_map\_nats, [10,](#page-9-0) *[27](#page-26-0)* do\_OE, *[6,](#page-5-0) [7](#page-6-0)*, [11](#page-10-0) do\_scraping\_games, [12,](#page-11-0) *[36,](#page-35-0) [37](#page-36-0)* do\_scraping\_rosters, [13,](#page-12-0) *[39,](#page-38-0) [40](#page-39-0)* do\_stats, [14](#page-13-0) do\_stats\_teams, [15](#page-14-0) eurocup\_games\_1718, [16](#page-15-0) eurocup\_players\_1718, [16](#page-15-0) euroleague\_games\_1718, [17](#page-16-0) euroleague\_players\_1718, [17](#page-16-0) get\_barplot\_monthly\_stats, [18](#page-17-0) get\_bubble\_plot, [19](#page-18-0) get\_four\_factors\_plot, *[9](#page-8-0)*, [21](#page-20-0) get\_games\_rosters, [22,](#page-21-0) *[37](#page-36-0)* get\_heatmap\_bb, [25](#page-24-0) get\_map\_nats, *[10](#page-9-0)*, [26](#page-25-0) get\_pop\_pyramid, [27](#page-26-0)

get\_shooting\_plot, [28](#page-27-0) get\_similar\_players, [29](#page-28-0) get\_similar\_teams, [30](#page-29-0) get\_stats\_seasons, [31](#page-30-0) get\_table\_results, [32](#page-31-0)

join\_players\_bio\_age\_acb, *[9](#page-8-0)*, [33](#page-32-0) join\_players\_bio\_age\_euro, *[9](#page-8-0)*, [34](#page-33-0)

percentilsArchetypoid, *[19,](#page-18-0) [20](#page-19-0)*

scraping\_games\_acb, *[12](#page-11-0)*, *[14](#page-13-0)*, [35](#page-34-0) scraping\_games\_euro, *[12](#page-11-0)*, [36](#page-35-0) scraping\_rosters\_acb, [38](#page-37-0) scraping\_rosters\_euro, *[14](#page-13-0)*, [39](#page-38-0)